# **Alibaba Cloud 物联网边缘计算**

Product Introduction

Issue: 20200508

MORE THAN JUST CLOUD | C- Alibaba Cloud

### <span id="page-1-0"></span>Legal disclaimer

Alibaba Cloud reminds you to carefully read and fully understand the terms and conditions of this legal disclaimer before you read or use this document. If you have read or used this document, it shall be deemed as your total acceptance of this legal disclaimer.

- **1.** You shall download and obtain this document from the Alibaba Cloud website or other Alibaba Cloud-authorized channels, and use this document for your own legal business activities only. The content of this document is considered confidential information of Alibaba Cloud. You shall strictly abide by the confidentiality obligations. No part of this document shall be disclosed or provided to any third party for use without the prior written consent of Alibaba Cloud.
- **2.** No part of this document shall be excerpted, translated, reproduced, transmitted, or disseminated by any organization, company, or individual in any form or by any means without the prior written consent of Alibaba Cloud.
- **3.** The content of this document may be changed due to product version upgrades, adjustments, or other reasons. Alibaba Cloud reserves the right to modify the content of this document without notice and the updated versions of this document will be occasionally released through Alibaba Cloud-authorized channels. You shall pay attention to the version changes of this document as they occur and download and obtain the most up-to-date version of this document from Alibaba Cloud-authorized channels.
- **4.** This document serves only as a reference guide for your use of Alibaba Cloud products and services. Alibaba Cloud provides the document in the context that Alibaba Cloud products and services are provided on an "as is", "with all faults" and "as available" basis. Alibaba Cloud makes every effort to provide relevant operational guidance based on existing technologies. However, Alibaba Cloud hereby makes a clear statement that it in no way guarantees the accuracy, integrity, applicability, and reliability of the content of this document, either explicitly or implicitly. Alibaba Cloud shall not bear any liability for any errors or financial losses incurred by any organizations, companies, or individual s arising from their download, use, or trust in this document. Alibaba Cloud shall not, under any circumstances, bear responsibility for any indirect, consequential, exemplary , incidental, special, or punitive damages, including lost profits arising from the use or trust in this document, even if Alibaba Cloud has been notified of the possibility of such a loss.
- **5.** By law, all the contents in Alibaba Cloud documents, including but not limited to pictures, architecture design, page layout, and text description, are intellectual property of Alibaba Cloud and/or its affiliates. This intellectual property includes, but is not limited to, trademark rights, patent rights, copyrights, and trade secrets. No part of this document shall be used, modified, reproduced, publicly transmitted, changed, disseminated, distributed, or published without the prior written consent of Alibaba Cloud and/or its affiliates. The names owned by Alibaba Cloud shall not be used, published, or reproduced for marketing, advertising, promotion, or other purposes without the prior written consent of Alibaba Cloud. The names owned by Alibaba Cloud include, but are not limited to, "Alibaba Cloud", "Aliyun", "HiChina", and other brands of Alibaba Cloud and/or its affiliates, which appear separately or in combination, as well as the auxiliary signs and patterns of the preceding brands, or anything similar to the company names, trade names, trademarks, product or service names, domain names, patterns, logos, marks, signs, or special descriptions that third parties identify as Alibaba Cloud and/or its affiliates.
- **6.** Please contact Alibaba Cloud directly if you discover any errors in this document.

## <span id="page-4-0"></span>Document conventions

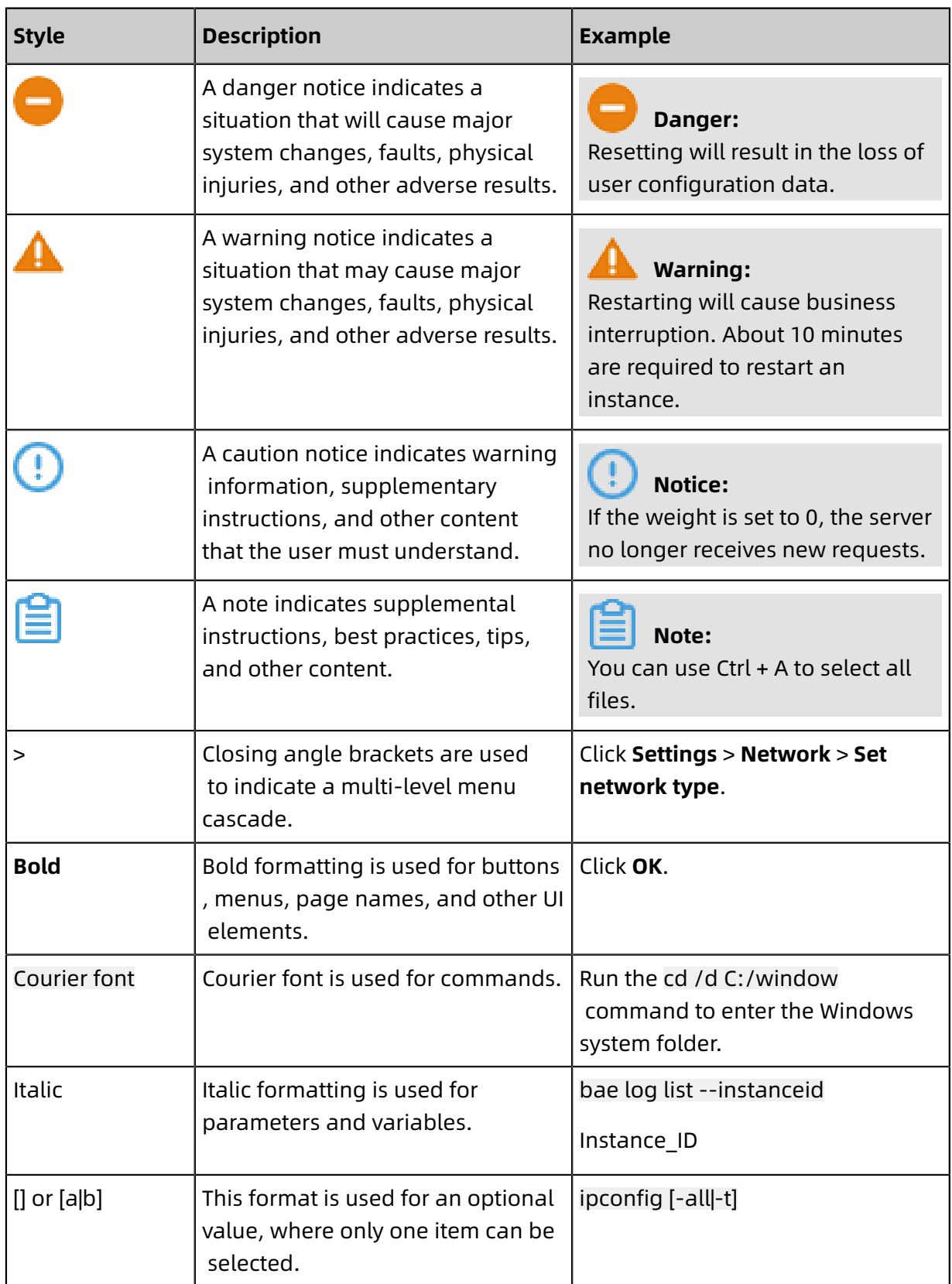

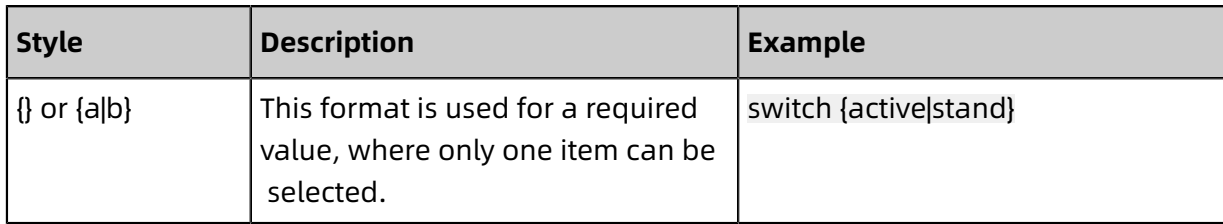

### **Contents**

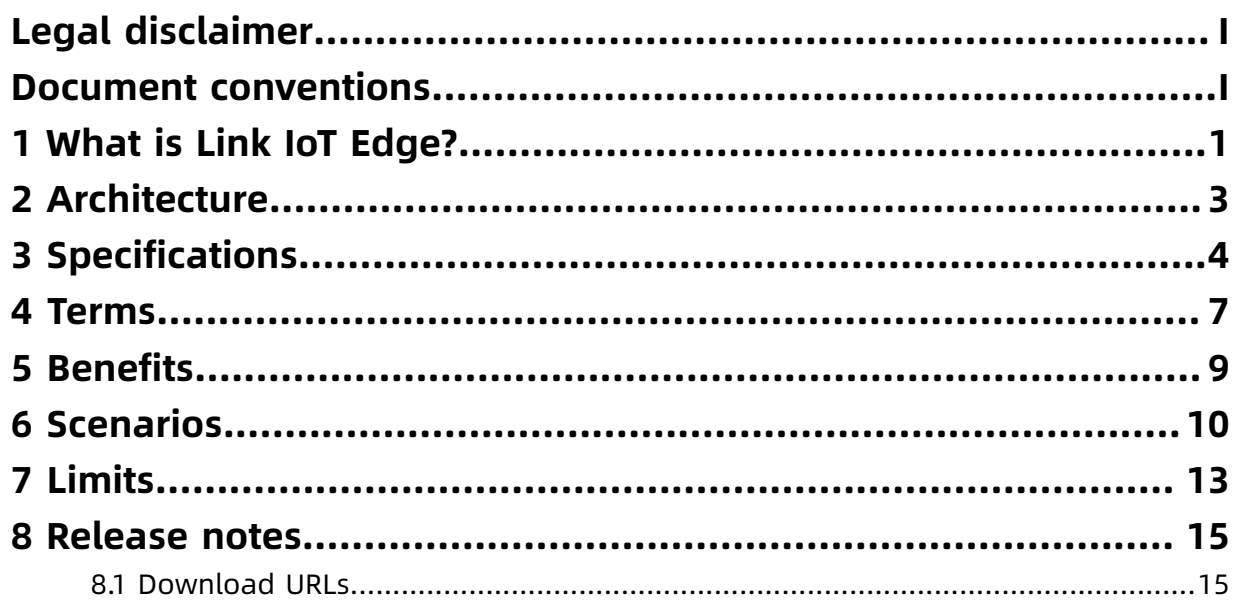

### <span id="page-8-0"></span>1 What is Link IoT Edge?

Link IoT Edge allows you to use TSL to convert devices of various protocols and data formats into standard TSL models. Link IoT Edge provides secure reliable low-latency cost-effective scalable weak-dependency local computing services. Link IoT Edge adopts Alibaba Cloud capabilities in several areas including security, storage, compute, and artificial intelligence (AI). You can deploy Link IoT Edge on intelligent devices and compute nodes at different levels of computing power. Link IoT Edge extends the boundary of Alibaba Cloud capability at the edge of your network.

With the integration of Alibaba Cloud capabilities, such as big data processing, AI-powered machine learning, audio process, Link IoT Edge allows you to build a system that integrates the cloud, edges, and devices.

Link IoT Edge supports the following features:

#### **Edge instance**

Edge instances allow you to manage edge resources in a similar method you manage folders. All edge resources are treated as instances. These edge resources include gateways and sub-devices. You can also use the same method to manage scene rules , Function Compute-based edge applications, and message routes. By creating edge instances, you can consolidate resources that are attached to gateways into edge instances for central management.

#### **Device access**

Link IoT Edge provides multi-language device SDKs. These SDKs allow you to easily connect devices to edge nodes.

#### **Scene orchestration**

Scene orchestration allows you to use scene rules to develop automaticapplications in a visualized manner. These scene rules define how devices interact with each other. You can enable scene rules in the IoT Platform console or apply these scene rules to edge nodes.

To manage local devices and implement interactions and access control, you can drag and drop visualized controls. This makes everyone a device-oriented developer without writing code.

For example, you can combine two actions into one scene and make the scene happen at any point in time within a specified time range. The two actions can be "opening a door" and "turning on a bulb". The time range can be from 18:00 to 19:00.

#### **Edge application**

Link IoT Edge allows you to manage the versions and configurations edge applications.

Available edge applications include:

- Function Compute-based edge applications: Function Computer is a runtime framework . You can use Function Compute-based edge applications to connect devices to gateways and manage devices based on device data and events. You can use Function Compute to create applications and upload local applications.
- Container image-based edge applications: refer to edge applications that are based on Docker. You can use images that are retrieved directly from an image repository as edge applications.

#### **Message routing**

Link IoT Edge supports message routing. To circulate local data between edge nodes, you can configure message routes. This ensures data security.

Available message routes are as follows:

- From devices to IoT Hub
- From devices to Function Compute
- Between Function Compute-based edge applications
- From Function Compute to IoT Hub
- From IoT Hub to Function Compute

#### **Resumable download**

Link IoT Edge offers data restoration in the event of network breakdown or intermittent connectivity. Link IoT Edge allows you to add Quality of Service (QoS) policies when you configure message routing. By doing so, you can store device data on local storage in cases of network breakdown. After the network recovers, Link IoT Edge synchronizes cached data to the cloud.

### <span id="page-10-0"></span>2 Architecture

This topic describes the architecture of Link IoT Edge.

The following figure shows the architecture.

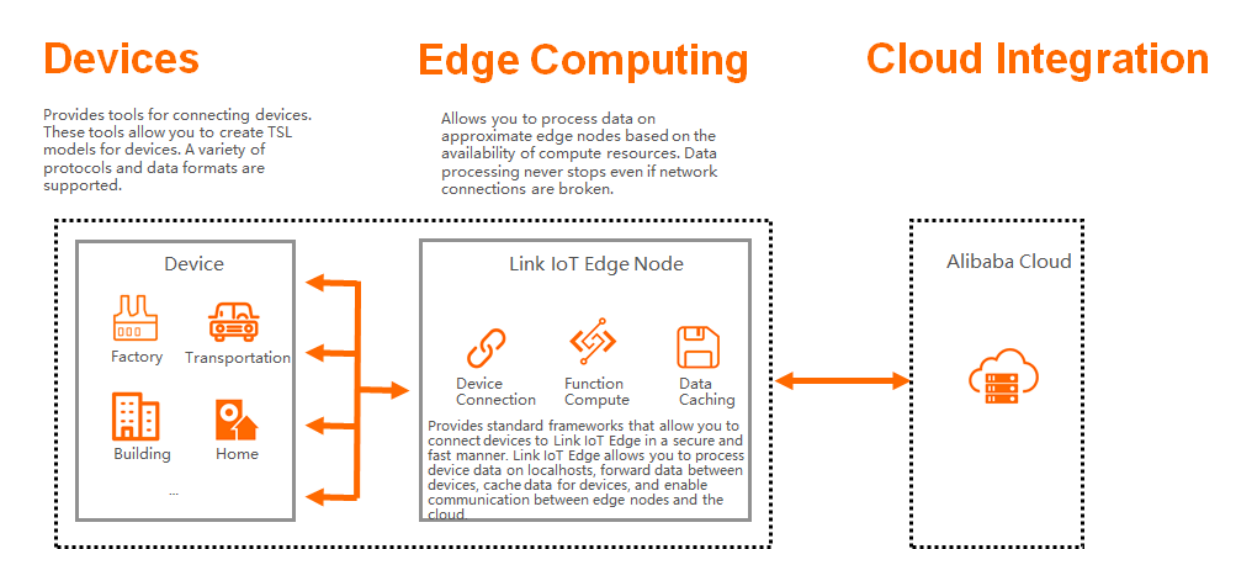

Link IoT Edge consists of the following components:

• Device

You can use device SDKs to convert non-standard devices into standard Thing Specificat ion Language (TSL) models. After the conversion is complete, you can connect these devices to the nearest gateway. The gateway allows you to manage and control these devices.

• Link IoT Edge

After devices are connected to a gateway, the gateway helps collect, circulate, store, and analyze device data. Then, the gateway uploads device data to IoT Platform. By working with rule engines and Function Compute, the gateway allows you to easily orchestrate scenes and expand the business scale.

• IoT Platform

IoT Platform supports the standard API and can work with multiple Alibaba Cloud services, such as big data processing and AI-powered machine learning. Based on these features, IoT Platform allows you to manage uploaded device data with ease.

### <span id="page-11-0"></span>3 Specifications

This topic describes the differences between Link IoT Edge Pro, Link IoT Edge Standard, and Link IoT Edge Lite. It also lists the software and hardware requirements for Link IoT Edge editions.

- You can install Link IoT Edge Pro from Docker-based packages. Link IoT Edge Pro includes all features that are supported by Link IoT Edge.
- You can install Link IoT Edge Standard from self-contained executable packages. You can select an installation package based on your software or hardware environment.
- You can install Link IoT Edge Lite from an open-source package. You can use official self -contained packages or build packages from source code. Link IoT Edge Lite supports remote operations and maintenance.

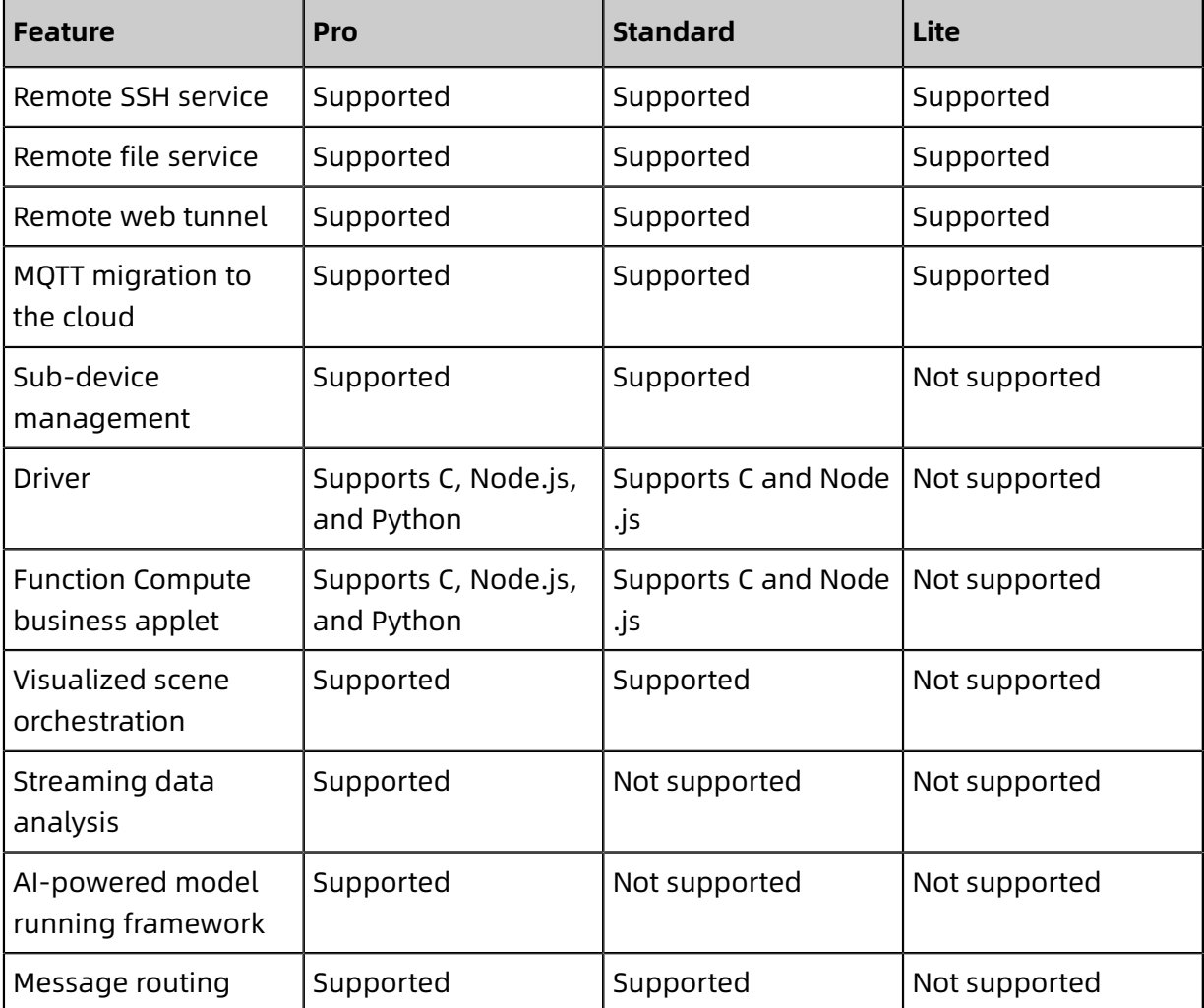

#### **Features**

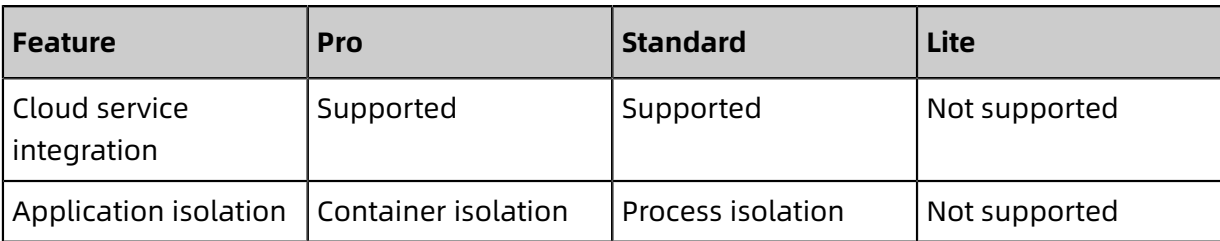

#### **Hardware requirements**

The following table lists hardware requirements for Link IoT Edge editions.

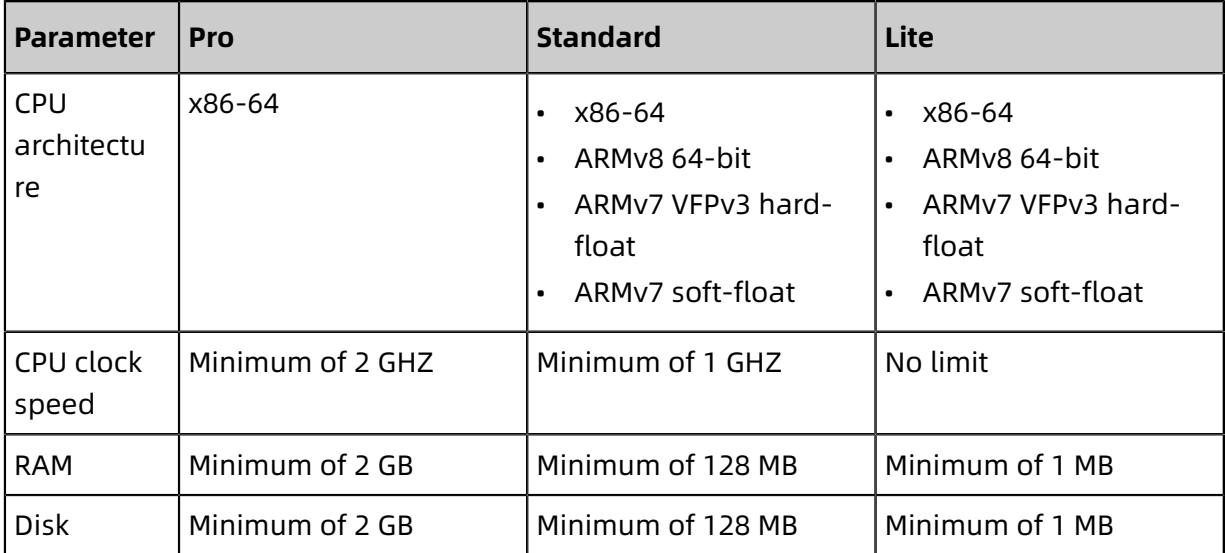

The following table lists software requirements for Link IoT Edge editions.

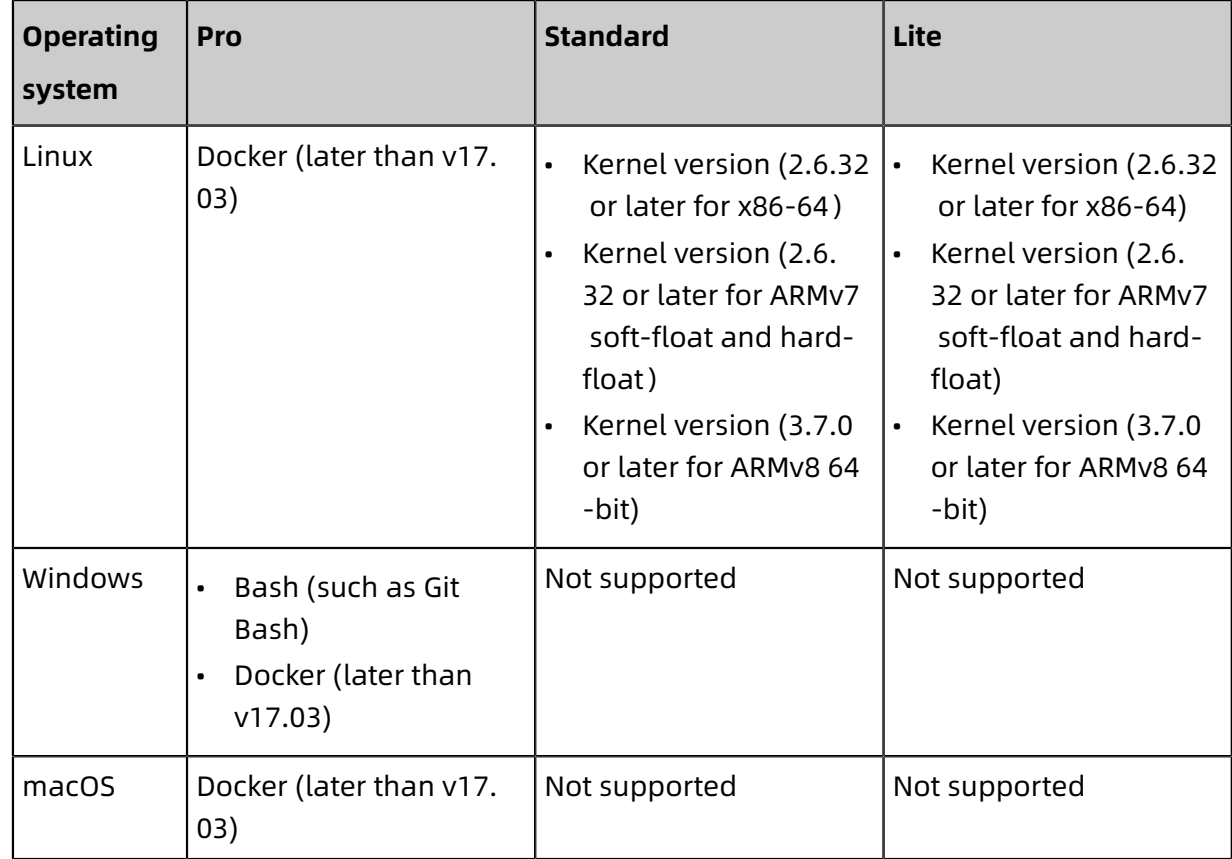

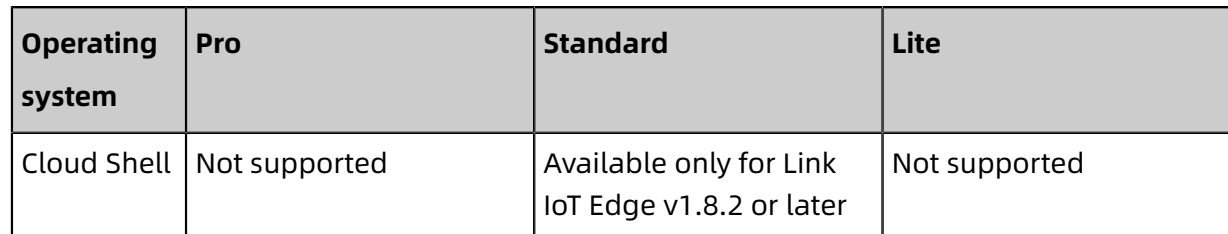

### <span id="page-14-0"></span>4 Terms

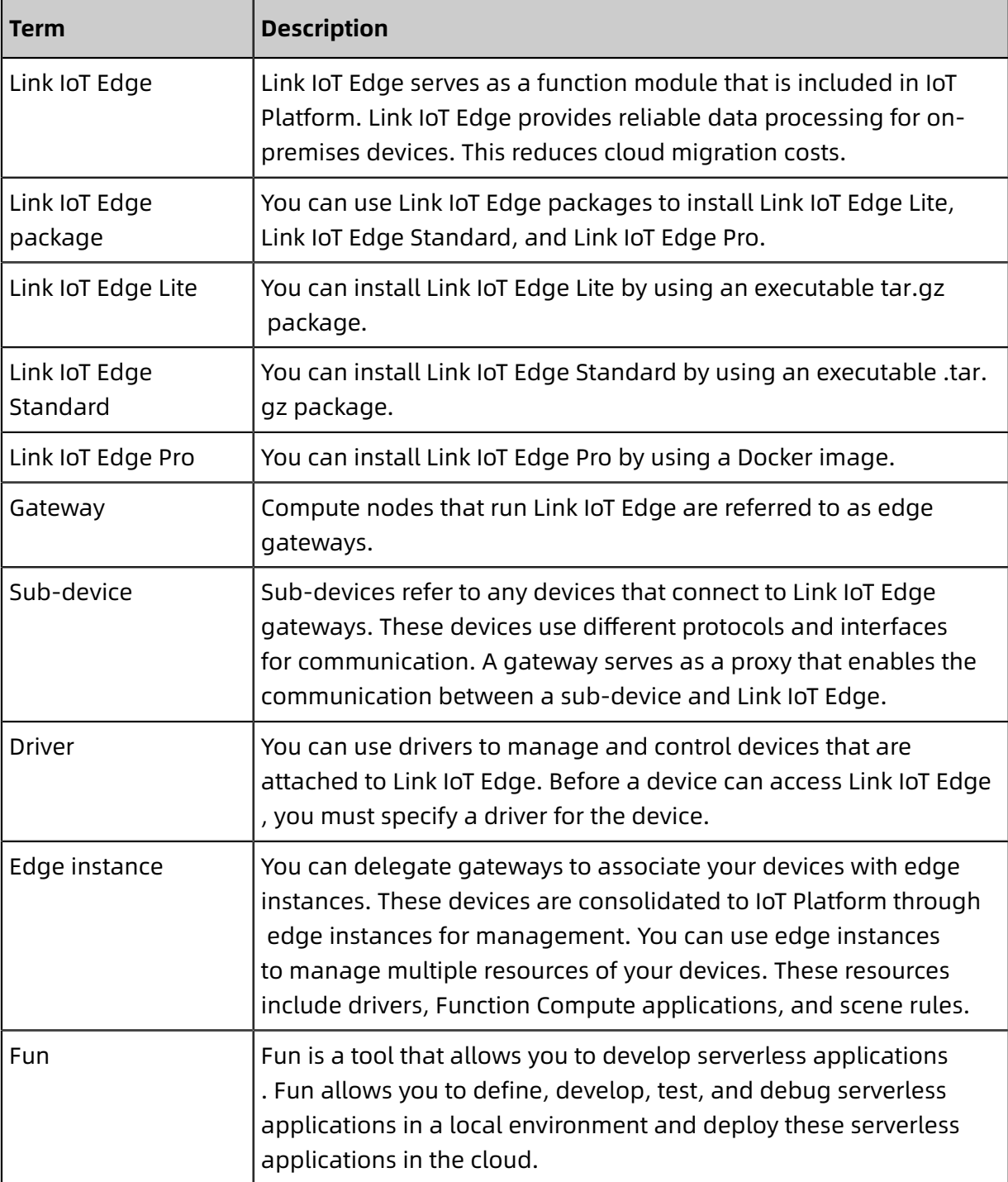

This topic describes common terms that are used in Link IoT Edge.

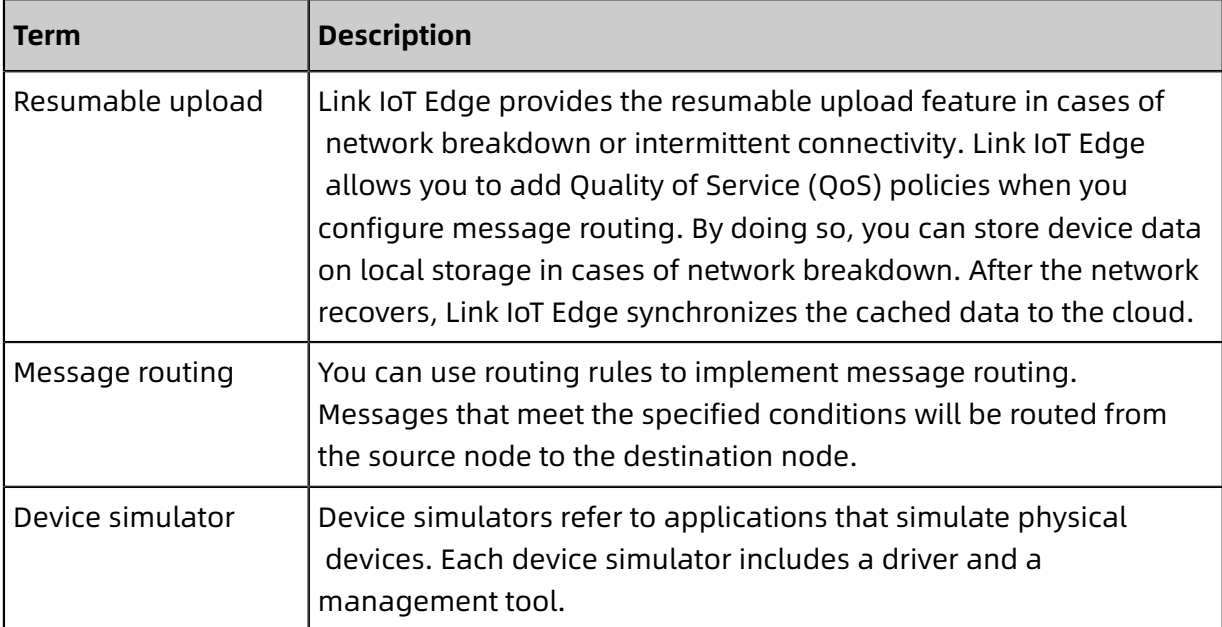

### <span id="page-16-0"></span>5 Benefits

Link IoT Edge provides the following benefits:

#### **Quick device connection**

Link IoT Edge allows you to quickly connect edge nodes to devices that use varied data formats and communications protocols. You can use languages that you are familiar with to connect the devices.

#### **Low latency**

In the local networks where your devices reside, you can collect the device data and implement control policies. For example, you can perform data cleansing, computing, and analysis locally. This improves the timeliness and reliability of data processing.

#### **Low cost**

After you perform data cleansing, computing, and filtering locally, only high-quality data is uploaded to the cloud for storage. This reduces the costs in terms of computing, storage, and bandwidth.

#### **High security**

Link IoT Edge provides secure connections between the cloud and edge. It also offers data encryption and secure storage services.

#### **High tolerance in network conditions**

In offline and intermittent connectivity scenarios, Link IoT Edge allows you to perform computing over data, store data, and analyze data locally.

#### **High AI capabilities**

You can integrate AI learning, speech recognition, video recognition, and cloud services with Link IoT Edge to enhance local AI capabilities.

### <span id="page-17-0"></span>6 Scenarios

This topic introduces the typical application scenarios of Link IoT Edge, such as smart hotels, industrial production, and wind power industries. Link IoT Edge can be used to improve the efficiency of businesses that can take advantage of data collection and processing services, such as wind power systems.

#### **Smart hotels**

Edge gateways can quickly connect to on-premises devices and function as nodes that quickly respond to local events. Edge gateways make it possible to achieve machine to machine (M2M) communication in the on-premises environment and unlock the full potential of voice intelligence. Voice intelligence allows you to control and manage services inside and outside hotel rooms.

#### Features:

- Device connection: The system connects hotel barrier gates, room doors, air conditione rs, lighting devices, and water and electricity devices.
- Edge computing: Edge gateways performs computing over data such as face informatio n, room numbers, room cleaning schedules, and periods of residence.
- Voice intelligence: Tmall Genie works as a private assistant for hotel residents who have checked in. Hotel residents can give commands to Tmall Genie that Tmall Genie can carry out on connected devices.

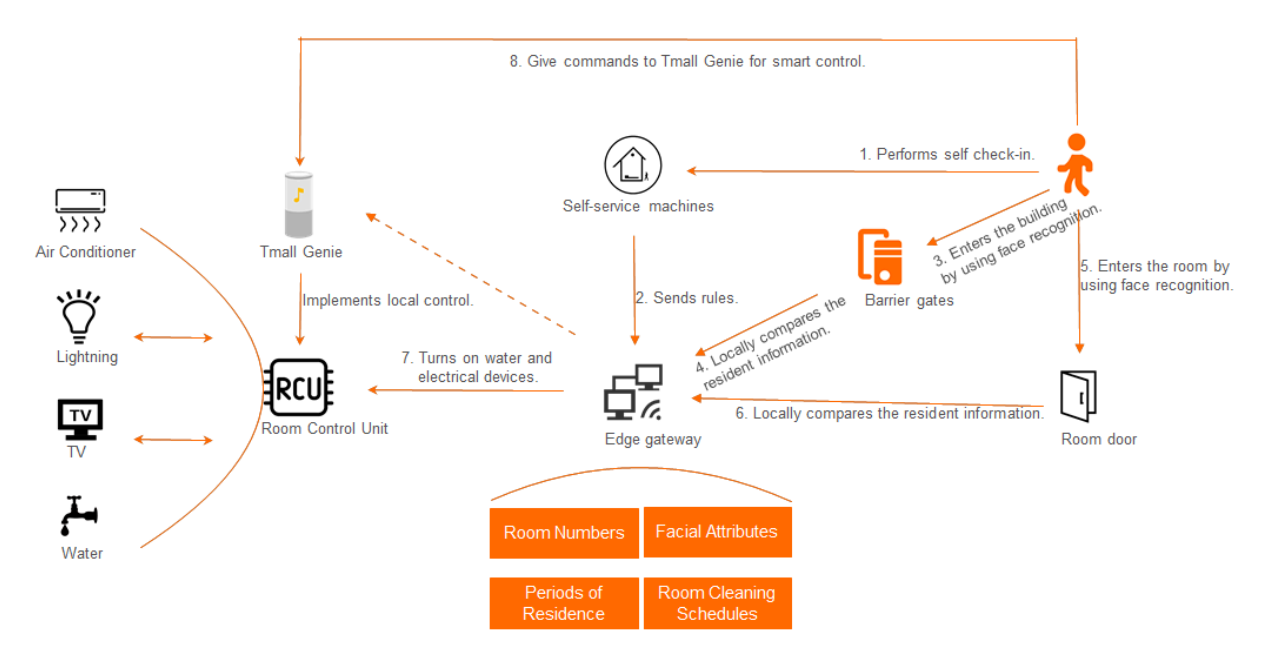

The entire procedure is described as follows:

- **1.** Hotel residents check in by using self-service machines. The self-service machines send the rules that regulate check-in information to edge gateways.
- **2.** Residents go to the barrier gates for face recognition. The barrier gates verify resident identities by communicating with the edge gateways.
- **3.** After the resident identities are verified, the barrier gates allow the residents to enter the building.
- **4.** Residents go to their rooms for face recognition. The devices that are installed on the room doors verify the resident identities by communicating with the edge gateways.
- **5.** After the resident identities are verified, residents can enter their rooms.
- **6.** When the room doors are opened, the devices in the rooms, such as water and electricit y devices, air conditioners, lightning devices, and TVs, are automatically started as specified.
- **7.** Residents can give commands to Tmall Genie that Tmall Genie can carry out on connected devices.

#### **Wind power**

In the local networks for wind turbines, you can deploy edge gateways to collect wind turbine data in real time. After the collected data is processed locally, you can upload the processed data to Alibaba Cloud MaxCompute. Then, you can use big data models to adjust the wind turbine parameters, such as the wind direction sensitivity and start time delay. The procedure of automatic parameter adjustment is described as follows. Algorithms or rules are created based on the big data models and imported to the local edge nodes. The edge nodes can then automatically adjust the wind turbine parameters to improve efficiency.

#### Features:

- Real-time data collection: Source data is collected from wind turbines in varied locations in real time.
- Big data processing: After the source data is uploaded to Alibaba Cloud MaxCompute, big data models are used to boost wind power efficiency.
- Instant feedback: After the algorithms or rules are imported to local edge nodes, the edge nodes adjusts wind turbine parameters in real time to optimize wind power generation.

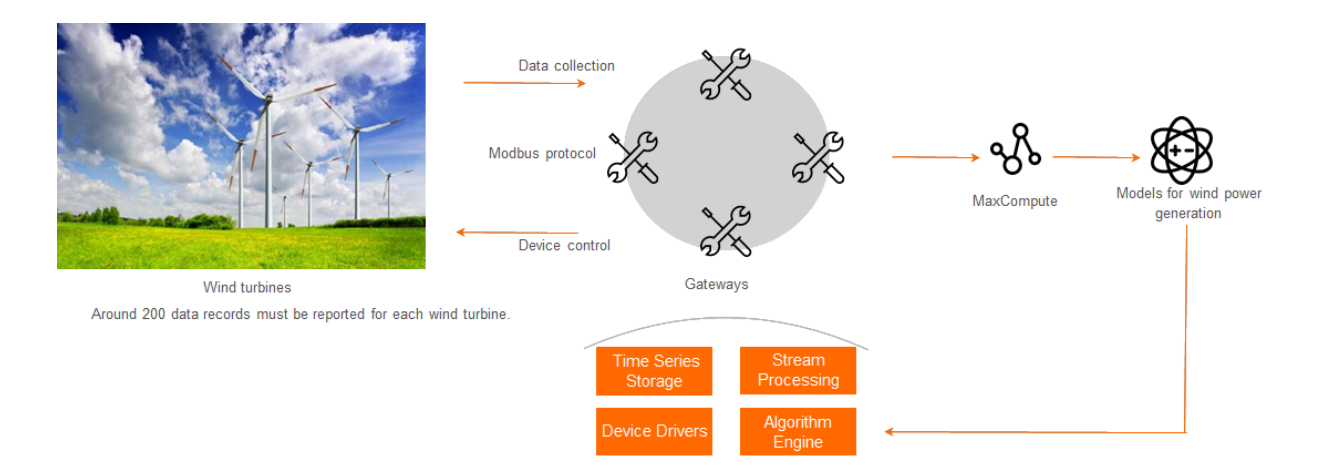

# <span id="page-20-0"></span>7 Limits

This topic describes limits that apply to edge instances and scene rules when you use Link IoT Edge.

#### **Limits on edge instances**

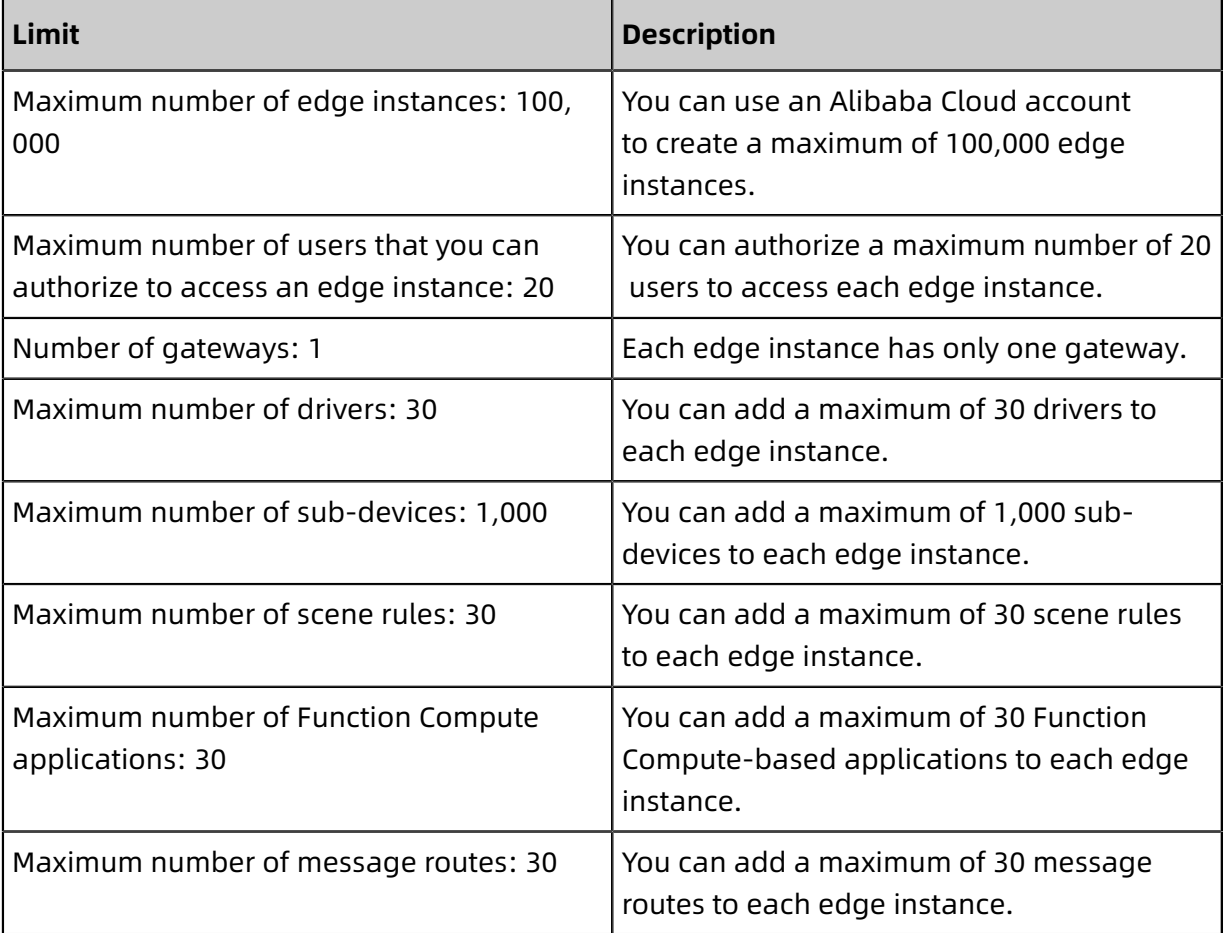

#### **Limits on drivers**

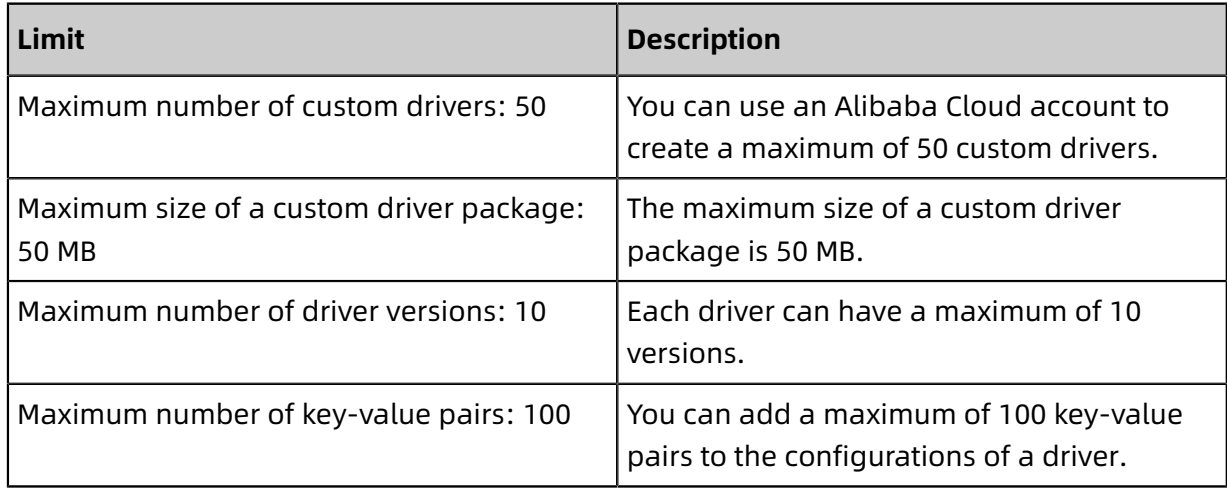

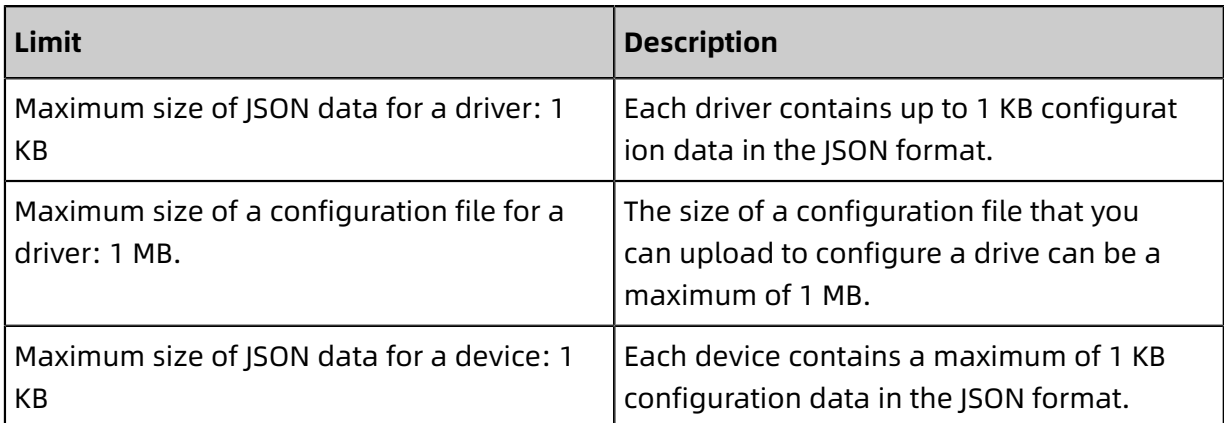

#### **Limits on scene orchestration**

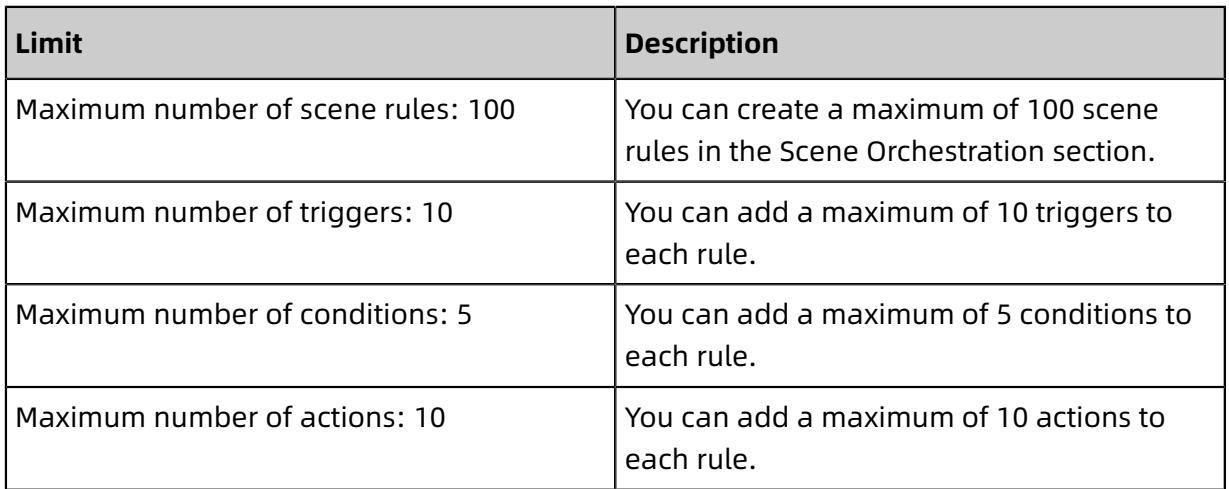

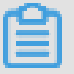

### **Note:**

If you want to increase one of the preceding limits, we recommend that you [submit](https://workorder-intl.console.aliyun.com/#/ticket/createIndex) a ticket in the console for further assistance.

### <span id="page-22-0"></span>8 Release notes

### <span id="page-22-1"></span>**8.1 Download URLs**

Link IoT Edge Standard and Lite Edition provide software packages for multiple environments.

#### **Standard Edition**

**X86-64**

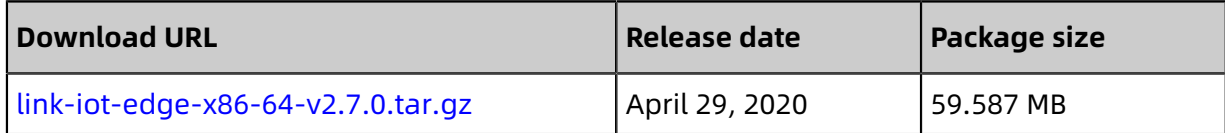

#### **ARMv7-hf**

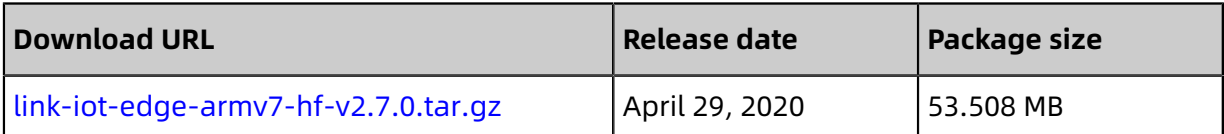

#### **ARMv8 (AArch64)**

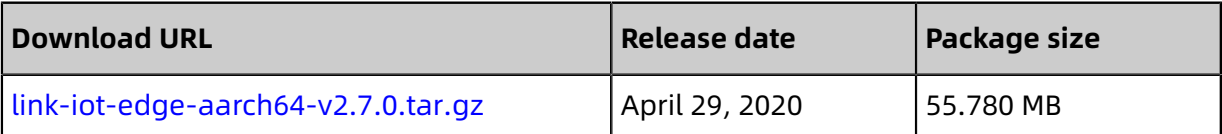

#### **Lite Edition**

**X86-64**

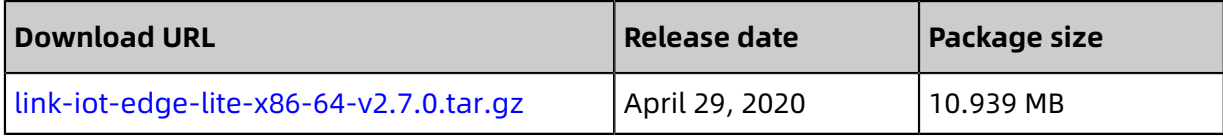

#### **ARMv7-hf**

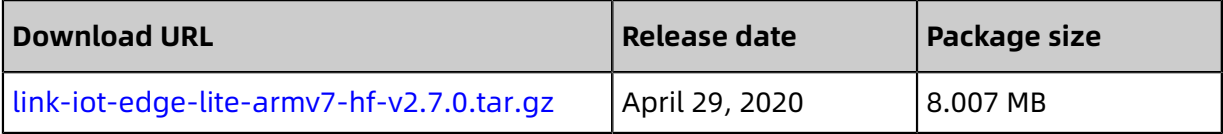

#### **ARMv8 (AArch64)**

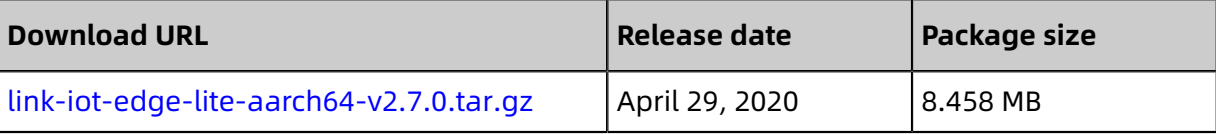